# **The mac80211 subsystem for kernel developers**

# **Johannes Berg**

**johannes@sipsolutions.net**

#### **The mac80211 subsystem for kernel developers**

by Johannes Berg

Copyright © 2007, 2008 Johannes Berg

mac80211 is the Linux stack for 802.11 hardware that implements only partial functionality in hard- or firmware. This document defines the interface between mac80211 and low-level hardware drivers.

If you're reading this document and not the header file itself, it will be incomplete because not all documentation has been converted yet.

This documentation is free software; you can redistribute it and/or modify it under the terms of the GNU General Public License version 2 as published by the Free Software Foundation.

This documentation is distributed in the hope that it will be useful, but WITHOUT ANY WARRANTY; without even the implied warranty of MERCHANTABILITY or FITNESS FOR A PARTICULAR PURPOSE. See the GNU General Public License for more details.

You should have received a copy of the GNU General Public License along with this documentation; if not, write to the Free Software Foundation, Inc., 59 Temple Place, Suite 330, Boston, MA 02111-1307 USA

For more details see the file COPYING in the source distribution of Linux.

# **Table of Contents**

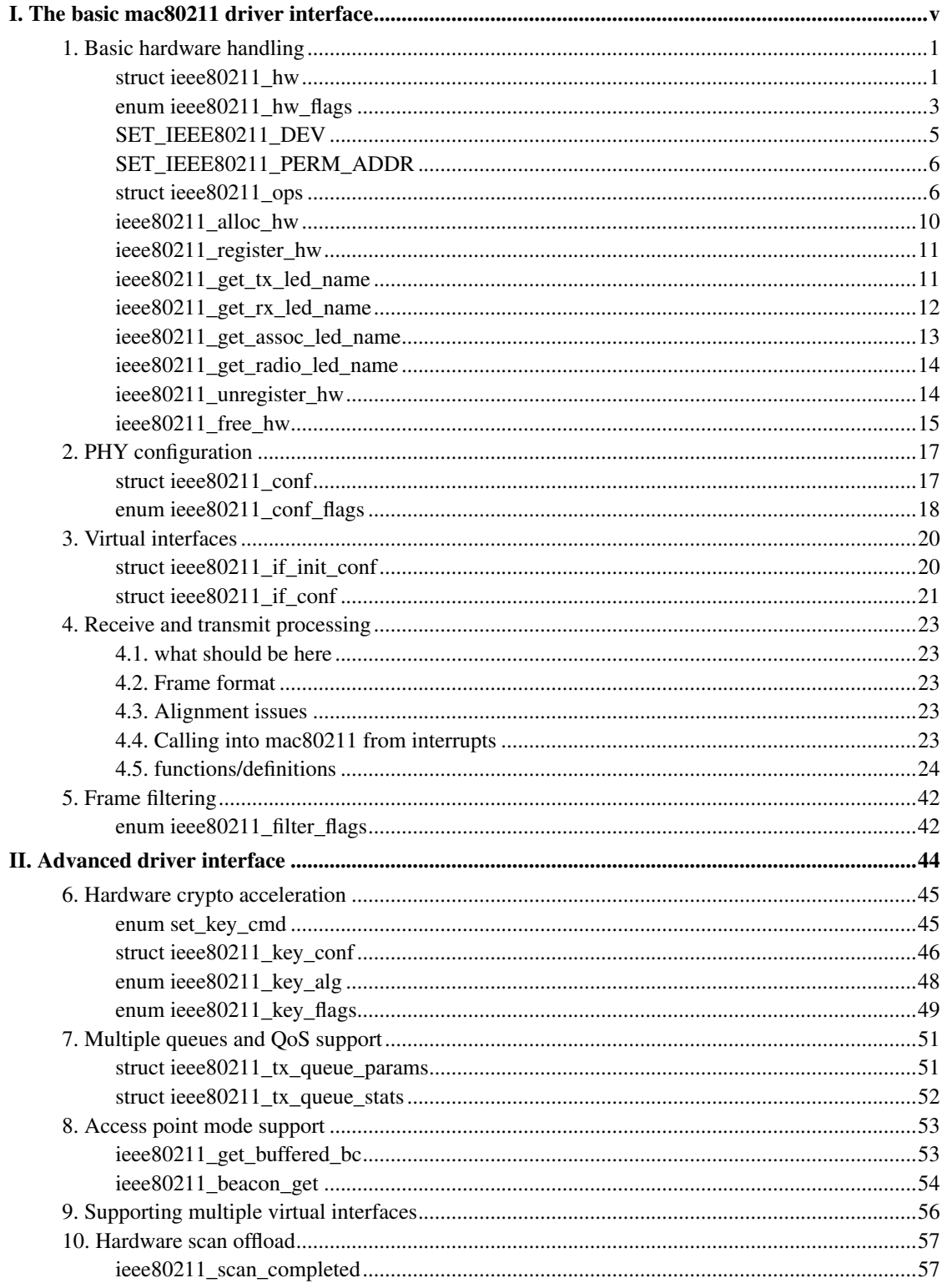

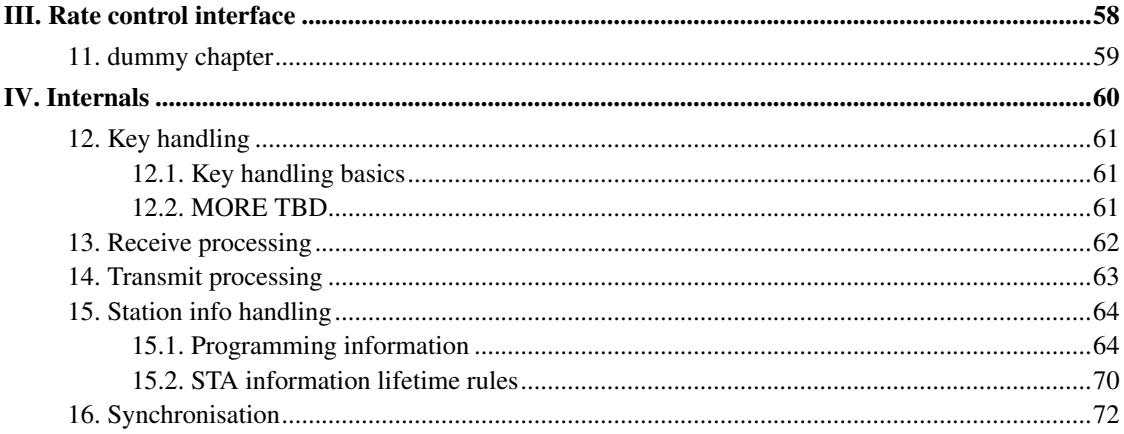

# <span id="page-4-0"></span>**I. The basic mac80211 driver interface**

You should read and understand the information contained within this part of the book while implementing a driver. In some chapters, advanced usage is noted, that may be skipped at first.

This part of the book only covers station and monitor mode functionality, additional information required to implement the other modes is covered in the second part of the book.

# <span id="page-5-0"></span>**Chapter 1. Basic hardware handling**

#### **TBD**

This chapter shall contain information on getting a hw struct allocated and registered with mac80211.

Since it is required to allocate rates/modes before registering a hw struct, this chapter shall also contain information on setting up the rate/mode structs.

Additionally, some discussion about the callbacks and the general programming model should be in here, including the definition of ieee80211\_ops which will be referred to a lot.

Finally, a discussion of hardware capabilities should be done with references to other parts of the book.

## <span id="page-5-1"></span>**struct ieee80211\_hw**

#### **LINUX**

Kernel Hackers ManualApril 2009

#### **Name**

struct ieee80211\_hw — hardware information and state

## **Synopsis**

```
struct ieee80211_hw {
  struct ieee80211_conf conf;
  struct wiphy * wiphy;
 struct workqueue_struct * workqueue;
 const char * rate_control_algorithm;
  void * priv;
  u32 flags;
 unsigned int extra_tx_headroom;
  int channel change time;
  int vif_data_size;
  int sta_data_size;
 u16 queues;
 u16 ampdu_queues;
 u16 max_listen_interval;
 s8 max_signal;
 u8 max_rates;
  u8 max_rate_tries;
};
```
### **Members**

#### conf

struct ieee80211\_conf, device configuration, don't use.

#### wiphy

This points to the struct wiphy allocated for this 802.11 PHY. You must fill in the  $perm\_addr$  and dev members of this structure using SET\_IEEE80211\_DEV and SET\_IEEE80211\_PERM\_ADDR. Additionally, all supported bands (with channels, bitrates) are registered here.

#### workqueue

single threaded workqueue available for driver use, allocated by mac80211 on registration and flushed when an interface is removed.

#### rate\_control\_algorithm

rate control algorithm for this hardware. If unset (NULL), the default algorithm will be used. Must be set before calling ieee80211\_register\_hw.

#### priv

pointer to private area that was allocated for driver use along with this structure.

#### flags

hardware flags, see enum ieee80211\_hw\_flags.

#### extra\_tx\_headroom

headroom to reserve in each transmit skb for use by the driver (e.g. for transmit headers.)

#### channel\_change\_time

time (in microseconds) it takes to change channels.

#### vif data size

size (in bytes) of the drv\_priv data area within struct ieee80211\_vif.

#### sta\_data\_size

size (in bytes) of the drv\_priv data area within struct ieee80211\_sta.

#### queues

number of available hardware transmit queues for data packets. WMM/QoS requires at least four, these queues need to have configurable access parameters.

#### ampdu\_queues

number of available hardware transmit queues for A-MPDU packets, these have no access parameters because they're used only for A-MPDU frames. Note that mac80211 will not currently use any of the regular queues for aggregation.

max\_listen\_interval

max listen interval in units of beacon interval that HW supports

max\_signal

Maximum value for signal (rssi) in RX information, used only when IEEE80211\_HW\_SIGNAL\_UNSPEC or IEEE80211\_HW\_SIGNAL\_DB

max\_rates

maximum number of alternate rate retry stages

max\_rate\_tries

maximum number of tries for each stage

### **Description**

This structure contains the configuration and hardware information for an 802.11 PHY.

### **NOTICE**

All work performed on this workqueue should NEVER acquire the RTNL lock (i.e. Don't use the function ieee80211\_iterate\_active\_interfaces)

## <span id="page-7-0"></span>**enum ieee80211\_hw\_flags**

#### **LINUX**

Kernel Hackers ManualApril 2009

### **Name**

enum ieee80211\_hw\_flags — hardware flags

## **Synopsis**

```
enum ieee80211_hw_flags {
  IEEE80211_HW_RX_INCLUDES_FCS,
  IEEE80211_HW_HOST_BROADCAST_PS_BUFFERING,
  IEEE80211_HW_2GHZ_SHORT_SLOT_INCAPABLE,
```

```
IEEE80211_HW_2GHZ_SHORT_PREAMBLE_INCAPABLE,
 IEEE80211_HW_SIGNAL_UNSPEC,
 IEEE80211_HW_SIGNAL_DB,
 IEEE80211_HW_SIGNAL_DBM,
 IEEE80211_HW_NOISE_DBM,
 IEEE80211_HW_SPECTRUM_MGMT,
 IEEE80211_HW_AMPDU_AGGREGATION,
 IEEE80211_HW_NO_STACK_DYNAMIC_PS
};
```
## **Constants**

#### IEEE80211\_HW\_RX\_INCLUDES\_FCS

Indicates that received frames passed to the stack include the FCS at the end.

#### IEEE80211\_HW\_HOST\_BROADCAST\_PS\_BUFFERING

Some wireless LAN chipsets buffer broadcast/multicast frames for power saving stations in the hardware/firmware and others rely on the host system for such buffering. This option is used to configure the IEEE 802.11 upper layer to buffer broadcast and multicast frames when there are power saving stations so that the driver can fetch them with ieee80211\_get\_buffered\_bc.

#### IEEE80211\_HW\_2GHZ\_SHORT\_SLOT\_INCAPABLE

Hardware is not capable of short slot operation on the 2.4 GHz band.

#### IEEE80211\_HW\_2GHZ\_SHORT\_PREAMBLE\_INCAPABLE

Hardware is not capable of receiving frames with short preamble on the 2.4 GHz band.

#### IEEE80211\_HW\_SIGNAL\_UNSPEC

Hardware can provide signal values but we don't know its units. We expect values between 0 and max\_signal. If possible please provide dB or dBm instead.

#### IEEE80211\_HW\_SIGNAL\_DB

Hardware gives signal values in dB, decibel difference from an arbitrary, fixed reference. We expect values between 0 and max\_signal. If possible please provide dBm instead.

#### IEEE80211\_HW\_SIGNAL\_DBM

Hardware gives signal values in dBm, decibel difference from one milliwatt. This is the preferred method since it is standardized between different devices.  $max$  signal does not need to be set.

#### IEEE80211\_HW\_NOISE\_DBM

Hardware can provide noise (radio interference) values in units dBm, decibel difference from one milliwatt.

#### IEEE80211\_HW\_SPECTRUM\_MGMT

Hardware supports spectrum management defined in 802.11h Measurement, Channel Switch, Quieting, TPC

#### IEEE80211\_HW\_AMPDU\_AGGREGATION

Hardware supports 11n A-MPDU aggregation.

IEEE80211\_HW\_NO\_STACK\_DYNAMIC\_PS

Hardware which has dynamic power save support, meaning that power save is enabled in idle periods, and don't need support from stack.

## **Description**

These flags are used to indicate hardware capabilities to the stack. Generally, flags here should have their meaning done in a way that the simplest hardware doesn't need setting any particular flags. There are some exceptions to this rule, however, so you are advised to review these flags carefully.

## <span id="page-9-0"></span>**SET\_IEEE80211\_DEV**

#### **LINUX**

Kernel Hackers ManualApril 2009

#### **Name**

SET\_IEEE80211\_DEV — set device for 802.11 hardware

## **Synopsis**

void **SET\_IEEE80211\_DEV** (struct ieee80211\_hw \* hw, struct device \* dev);

## **Arguments**

hw

the struct ieee80211\_hw to set the device for

dev

the struct device of this 802.11 device

## <span id="page-10-0"></span>**SET\_IEEE80211\_PERM\_ADDR**

**LINUX**

Kernel Hackers ManualApril 2009

### **Name**

SET\_IEEE80211\_PERM\_ADDR — set the permanent MAC address for 802.11 hardware

### **Synopsis**

void **SET\_IEEE80211\_PERM\_ADDR** (struct ieee80211\_hw \* hw, u8 \* addr);

## **Arguments**

hw

the struct ieee80211\_hw to set the MAC address for

addr

the address to set

## <span id="page-10-1"></span>**struct ieee80211\_ops**

### **LINUX**

Kernel Hackers ManualApril 2009

### **Name**

struct ieee80211\_ops — callbacks from mac80211 to the driver

### **Synopsis**

```
struct ieee80211_ops {
 int (* tx) (struct ieee80211_hw *hw, struct sk_buff *skb);
 int (* start) (struct ieee80211_hw *hw);
 void (* stop) (struct ieee80211_hw *hw);
 int (* add_interface) (struct ieee80211_hw *hw, struct ieee80211_if_init_conf *conf);
 void (* remove_interface) (struct ieee80211_hw *hw, struct ieee80211_if_init_conf *conf);
 int (* config) (struct ieee80211_hw *hw, u32 changed);
 int (* config_interface) (struct ieee80211_hw *hw,struct ieee80211_vif *vif,struct ieee80
 void (* bss_info_changed) (struct ieee80211_hw *hw, struct ieee80211_vif *vif, struct ieee8
 void (* configure_filter) (struct ieee80211_hw *hw,unsigned int changed_flags,unsigned in
 int (* set_tim) (struct ieee80211_hw *hw, struct ieee80211_sta *sta,bool set);
 int (* set_key) (struct ieee80211_hw *hw, enum set_key_cmd cmd,const u8 *local_address, c
 void (* update_tkip_key) (struct ieee80211_hw *hw,struct ieee80211_key_conf *conf, const
 int (* hw_scan) (struct ieee80211_hw *hw, u8 *ssid, size_t len);
 int (* get_stats) (struct ieee80211_hw *hw,struct ieee80211_low_level_stats *stats);
 void (* get_tkip_seq) (struct ieee80211_hw *hw, u8 hw_key_idx,u32 *iv32, u16 *iv16);
 int (* set rts threshold) (struct ieee80211 hw *hw, u32 value);
 void (* sta_notify) (struct ieee80211_hw *hw, struct ieee80211_vif *vif,enum sta_notify_c
 int (* conf_tx) (struct ieee80211_hw *hw, u16 queue,const struct ieee80211_tx_queue_param
 int (* get_tx_stats) (struct ieee80211_hw *hw, struct ieee80211_tx_queue_stats *stats);
 u64 (* get_tsf) (struct ieee80211_hw *hw);
 void (* reset_tsf) (struct ieee80211_hw *hw);
 int (* tx_last_beacon) (struct ieee80211_hw *hw);
 int (* ampdu action) (struct ieee80211 hw *hw,enum ieee80211 ampdu mlme action action, str
};
```
### **Members**

tx

Handler that 802.11 module calls for each transmitted frame. skb contains the buffer starting from the IEEE 802.11 header. The low-level driver should send the frame out based on configuration in the TX control data. This handler should, preferably, never fail and stop queues appropriately, more importantly, however, it must never fail for A-MPDU-queues. Must be implemented and atomic.

```
start
```
Called before the first netdevice attached to the hardware is enabled. This should turn on the hardware and must turn on frame reception (for possibly enabled monitor interfaces.) Returns negative error codes, these may be seen in userspace, or zero. When the device is started it should not have a MAC address to avoid acknowledging frames before a non-monitor device is added. Must be implemented.

stop

Called after last netdevice attached to the hardware is disabled. This should turn off the hardware (at least it must turn off frame reception.) May be called right after add\_interface if that rejects an interface. Must be implemented.

#### add\_interface

Called when a netdevice attached to the hardware is enabled. Because it is not called for monitor mode devices,  $start$  and  $stop$  must be implemented. The driver should perform any initialization it needs before the device can be enabled. The initial configuration for the interface is given in the conf parameter. The callback may refuse to add an interface by returning a negative error code (which will be seen in userspace.) Must be implemented.

#### remove\_interface

Notifies a driver that an interface is going down. The  $stop$  callback is called after this if it is the last interface and no monitor interfaces are present. When all interfaces are removed, the MAC address in the hardware must be cleared so the device no longer acknowledges packets, the mac\_addr member of the conf structure is, however, set to the MAC address of the device going away. Hence, this callback must be implemented.

#### config

Handler for configuration requests. IEEE 802.11 code calls this function to change hardware configuration, e.g., channel.

#### config\_interface

Handler for configuration requests related to interfaces (e.g. BSSID changes.)

bss\_info\_changed

Handler for configuration requests related to BSS parameters that may vary during BSS's lifespan, and may affect low level driver (e.g. assoc/disassoc status, erp parameters). This function should not be used if no BSS has been set, unless for association indication. The changed parameter indicates which of the bss parameters has changed when a call is made.

#### configure\_filter

Configure the device's RX filter. See the section "Frame filtering" for more information. This callback must be implemented and atomic.

#### set tim

Set TIM bit. mac80211 calls this function when a TIM bit must be set or cleared for a given STA. Must be atomic.

#### set\_key

See the section "Hardware crypto acceleration" This callback can sleep, and is only called between add interface and remove interface calls, i.e. while the interface with the given local address is enabled.

#### update\_tkip\_key

See the section "Hardware crypto acceleration" This callback will be called in the context of Rx. Called for drivers which set IEEE80211\_KEY\_FLAG\_TKIP\_REQ\_RX\_P1\_KEY.

#### hw\_scan

Ask the hardware to service the scan request, no need to start the scan state machine in stack. The scan must honour the channel configuration done by the regulatory agent in the wiphy's registered bands. When the scan finishes, ieee80211\_scan\_completed must be called; note that it also must be called when the scan cannot finish because the hardware is turned off! Anything else is a bug!

#### get\_stats

return low-level statistics

get\_tkip\_seq

If your device implements TKIP encryption in hardware this callback should be provided to read the TKIP transmit IVs (both IV32 and IV16) for the given key from hardware.

#### set rts threshold

Configuration of RTS threshold (if device needs it)

#### sta\_notify

Notifies low level driver about addition, removal or power state transition of an associated station, AP, IBSS/WDS/mesh peer etc. Must be atomic.

#### conf\_tx

Configure TX queue parameters (EDCF (aifs, cw\_min, cw\_max), bursting) for a hardware TX queue.

#### get\_tx\_stats

Get statistics of the current TX queue status. This is used to get number of currently queued packets (queue length), maximum queue size (limit), and total number of packets sent using each TX queue (count). The 'stats' pointer points to an array that has hw->queues + hw->ampdu\_queues items.

#### get\_tsf

Get the current TSF timer value from firmware/hardware. Currently, this is only used for IBSS mode debugging and, as such, is not a required function. Must be atomic.

#### reset\_tsf

Reset the TSF timer and allow firmware/hardware to synchronize with other STAs in the IBSS. This is only used in IBSS mode. This function is optional if the firmware/hardware takes full care of TSF synchronization.

#### tx\_last\_beacon

Determine whether the last IBSS beacon was sent by us. This is needed only for IBSS mode and the result of this function is used to determine whether to reply to Probe Requests.

#### ampdu\_action

Perform a certain A-MPDU action The RA/TID combination determines the destination and TID we want the ampdu action to be performed for. The action is defined through

ieee80211\_ampdu\_mlme\_action. Starting sequence number ( $ssn$ ) is the first frame we expect to perform the action on. notice that TX/RX\_STOP can pass NULL for this parameter.

## **Description**

This structure contains various callbacks that the driver may handle or, in some cases, must handle, for example to configure the hardware to a new channel or to transmit a frame.

## <span id="page-14-0"></span>**ieee80211\_alloc\_hw**

#### **LINUX**

Kernel Hackers ManualApril 2009

### **Name**

ieee80211\_alloc\_hw — Allocate a new hardware device

## **Synopsis**

struct ieee80211\_hw \* **ieee80211\_alloc\_hw** (size\_t priv\_data\_len, const struct  $ieee80211\_\mathrm{ops}$  \*  $ops$  ;

### **Arguments**

priv\_data\_len

length of private data

ops

callbacks for this device

## **Description**

This must be called once for each hardware device. The returned pointer must be used to refer to this device when calling other functions. mac80211 allocates a private data area for the driver pointed to by  $priv$  in struct ieee80211\_hw, the size of this area is given as  $priv_data_len$ .

## <span id="page-15-0"></span>**ieee80211\_register\_hw**

### **LINUX**

Kernel Hackers ManualApril 2009

### **Name**

ieee80211\_register\_hw — Register hardware device

## **Synopsis**

int **ieee80211\_register\_hw** (struct ieee80211\_hw \* hw);

### **Arguments**

hw

the device to register as returned by ieee80211\_alloc\_hw

## **Description**

You must call this function before any other functions in mac80211. Note that before a hardware can be registered, you need to fill the contained wiphy's information.

## <span id="page-15-1"></span>**ieee80211\_get\_tx\_led\_name**

### **LINUX**

Kernel Hackers ManualApril 2009

### **Name**

ieee80211\_get\_tx\_led\_name — get name of TX LED

## **Synopsis**

char \* **ieee80211\_get\_tx\_led\_name** (struct ieee80211\_hw \* hw);

### **Arguments**

hw

the hardware to get the LED trigger name for

## **Description**

mac80211 creates a transmit LED trigger for each wireless hardware that can be used to drive LEDs if your driver registers a LED device. This function returns the name (or NULL if not configured for LEDs) of the trigger so you can automatically link the LED device.

## <span id="page-16-0"></span>**ieee80211\_get\_rx\_led\_name**

#### **LINUX**

Kernel Hackers ManualApril 2009

### **Name**

ieee80211\_get\_rx\_led\_name — get name of RX LED

## **Synopsis**

char \* **ieee80211\_get\_rx\_led\_name** (struct ieee80211\_hw \* hw);

## **Arguments**

hw

the hardware to get the LED trigger name for

## **Description**

mac80211 creates a receive LED trigger for each wireless hardware that can be used to drive LEDs if your driver registers a LED device. This function returns the name (or NULL if not configured for LEDs) of the trigger so you can automatically link the LED device.

## <span id="page-17-0"></span>**ieee80211\_get\_assoc\_led\_name**

**LINUX**

Kernel Hackers ManualApril 2009

### **Name**

ieee80211\_get\_assoc\_led\_name — get name of association LED

## **Synopsis**

char \* ieee80211\_get\_assoc\_led\_name (struct ieee80211\_hw \* hw);

## **Arguments**

hw

the hardware to get the LED trigger name for

## **Description**

mac80211 creates a association LED trigger for each wireless hardware that can be used to drive LEDs if your driver registers a LED device. This function returns the name (or NULL if not configured for LEDs) of the trigger so you can automatically link the LED device.

## <span id="page-18-0"></span>**ieee80211\_get\_radio\_led\_name**

**LINUX**

Kernel Hackers ManualApril 2009

### **Name**

ieee80211\_get\_radio\_led\_name — get name of radio LED

## **Synopsis**

char \* **ieee80211\_get\_radio\_led\_name** (struct ieee80211\_hw \* hw);

## **Arguments**

hw

the hardware to get the LED trigger name for

## **Description**

mac80211 creates a radio change LED trigger for each wireless hardware that can be used to drive LEDs if your driver registers a LED device. This function returns the name (or NULL if not configured for LEDs) of the trigger so you can automatically link the LED device.

## <span id="page-18-1"></span>**ieee80211\_unregister\_hw**

### **LINUX**

Kernel Hackers ManualApril 2009

### **Name**

ieee80211\_unregister\_hw — Unregister a hardware device

## **Synopsis**

void **ieee80211\_unregister\_hw** (struct ieee80211\_hw \* hw);

## **Arguments**

hw

the hardware to unregister

## **Description**

This function instructs mac80211 to free allocated resources and unregister netdevices from the networking subsystem.

## <span id="page-19-0"></span>**ieee80211\_free\_hw**

### **LINUX**

Kernel Hackers ManualApril 2009

### **Name**

ieee80211\_free\_hw — free hardware descriptor

## **Synopsis**

void **ieee80211\_free\_hw** (struct ieee80211\_hw \* hw);

## **Arguments**

hw

the hardware to free

## **Description**

This function frees everything that was allocated, including the private data for the driver. You must call ieee80211\_unregister\_hw before calling this function.

# <span id="page-21-0"></span>**Chapter 2. PHY configuration**

TBD

This chapter should describe PHY handling including start/stop callbacks and the various structures used.

## <span id="page-21-1"></span>**struct ieee80211\_conf**

#### **LINUX**

Kernel Hackers ManualApril 2009

### **Name**

struct ieee80211\_conf — configuration of the device

## **Synopsis**

```
struct ieee80211_conf {
  int beacon_int;
 u32 flags;
 int power_level;
 u16 listen_interval;
 bool radio_enabled;
 u8 long_frame_max_tx_count;
 u8 short_frame_max_tx_count;
  struct ieee80211_channel * channel;
  struct ieee80211_ht_conf ht;
};
```
### **Members**

beacon\_int

beacon interval (TODO make interface config)

#### flags

configuration flags defined above

#### power\_level

requested transmit power (in dBm)

#### listen\_interval

listen interval in units of beacon interval

radio\_enabled

when zero, driver is required to switch off the radio.

long\_frame\_max\_tx\_count

Maximum number of transmissions for a "long" frame (a frame not RTS protected), called "dot11LongRetryLimit" in 802.11, but actually means the number of transmissions not the number of retries

short\_frame\_max\_tx\_count

Maximum number of transmissions for a "short" frame, called "dot11ShortRetryLimit" in 802.11, but actually means the number of transmissions not the number of retries

channel

the channel to tune to

ht

the HT configuration for the device

## **Description**

This struct indicates how the driver shall configure the hardware.

## <span id="page-22-0"></span>**enum ieee80211\_conf\_flags**

#### **LINUX**

Kernel Hackers ManualApril 2009

### **Name**

enum ieee80211\_conf\_flags — configuration flags

### **Synopsis**

```
enum ieee80211_conf_flags {
  IEEE80211_CONF_RADIOTAP,
  IEEE80211_CONF_PS
};
```
## **Constants**

IEEE80211\_CONF\_RADIOTAP

add radiotap header at receive time (if supported)

IEEE80211\_CONF\_PS

Enable 802.11 power save mode

## **Description**

Flags to define PHY configuration options

# <span id="page-24-0"></span>**Chapter 3. Virtual interfaces**

#### TBD

This chapter should describe virtual interface basics that are relevant to the driver (VLANs, MGMT etc are not.) It should explain the use of the add\_iface/remove\_iface callbacks as well as the interface configuration callbacks.

Things related to AP mode should be discussed there.

Things related to supporting multiple interfaces should be in the appropriate chapter, a BIG FAT note should be here about this though and the recommendation to allow only a single interface in STA mode at first!

## <span id="page-24-1"></span>**struct ieee80211\_if\_init\_conf**

#### **LINUX**

Kernel Hackers ManualApril 2009

### **Name**

struct ieee80211\_if\_init\_conf — initial configuration of an interface

## **Synopsis**

```
struct ieee80211_if_init_conf {
 enum nl80211_iftype type;
  struct ieee80211_vif * vif;
 void * mac_addr;
};
```
### **Members**

type

one of enum nl80211\_iftype constants. Determines the type of added/removed interface.

vif

pointer to a driver-use per-interface structure. The pointer itself is also used for various functions including ieee80211\_beacon\_get and ieee80211\_get\_buffered\_bc.

mac\_addr

pointer to MAC address of the interface. This pointer is valid until the interface is removed (i.e. it cannot be used after remove\_interface callback was called for this interface).

### **Description**

This structure is used in add\_interface and remove\_interface callbacks of struct ieee80211\_hw.

When you allow multiple interfaces to be added to your PHY, take care that the hardware can actually handle multiple MAC addresses. However, also take care that when there's no interface left with mac addr != NULL you remove the MAC address from the device to avoid acknowledging packets in pure monitor mode.

## <span id="page-25-0"></span>**struct ieee80211\_if\_conf**

#### **LINUX**

Kernel Hackers ManualApril 2009

### **Name**

struct ieee80211\_if\_conf — configuration of an interface

## **Synopsis**

```
struct ieee80211_if_conf {
 u32 changed;
 u8 * bssid;
};
```
### **Members**

changed

parameters that have changed, see enum ieee80211\_if\_conf\_change.

bssid

BSSID of the network we are associated to/creating.

## **Description**

This structure is passed to the config\_interface callback of struct ieee80211\_hw.

# <span id="page-27-0"></span>**Chapter 4. Receive and transmit processing**

## <span id="page-27-1"></span>**4.1. what should be here**

**TRD** 

This should describe the receive and transmit paths in mac80211/the drivers as well as transmit status handling.

## <span id="page-27-2"></span>**4.2. Frame format**

As a general rule, when frames are passed between mac80211 and the driver, they start with the IEEE 802.11 header and include the same octets that are sent over the air except for the FCS which should be calculated by the hardware.

There are, however, various exceptions to this rule for advanced features:

The first exception is for hardware encryption and decryption offload where the IV/ICV may or may not be generated in hardware.

Secondly, when the hardware handles fragmentation, the frame handed to the driver from mac80211 is the MSDU, not the MPDU.

Finally, for received frames, the driver is able to indicate that it has filled a radiotap header and put that in front of the frame; if it does not do so then mac80211 may add this under certain circumstances.

## <span id="page-27-3"></span>**4.3. Alignment issues**

**TBD** 

## <span id="page-27-4"></span>**4.4. Calling into mac80211 from interrupts**

Only ieee80211\_tx\_status\_irqsafe and ieee80211\_rx\_irqsafe can be called in hardware interrupt context. The low-level driver must not call any other functions in hardware interrupt context. If there is a need for such call, the low-level driver should first ACK the interrupt and perform the IEEE 802.11 code call after this, e.g. from a scheduled workqueue or even tasklet function.

NOTE: If the driver opts to use the *irqsafe* functions, it may not also use the non-IRQ-safe functions!

## <span id="page-28-0"></span>**4.5. functions/definitions**

## **struct ieee80211\_rx\_status**

### **LINUX**

Kernel Hackers ManualApril 2009

### **Name**

struct ieee80211\_rx\_status — receive status

## **Synopsis**

```
struct ieee80211_rx_status {
 u64 mactime;
  enum ieee80211_band band;
  int freq;
 int signal;
  int noise;
  int qual;
  int antenna;
  int rate_idx;
  int flag;
};
```
### **Members**

#### mactime

value in microseconds of the 64-bit Time Synchronization Function (TSF) timer when the first data symbol (MPDU) arrived at the hardware.

#### band

the active band when this frame was received

#### freq

frequency the radio was tuned to when receiving this frame, in MHz

#### signal

signal strength when receiving this frame, either in dBm, in dB or unspecified depending on the hardware capabilities flags  $IEEE 80211$  HW\_SIGNAL  $*$ 

#### noise

noise when receiving this frame, in dBm.

#### qual

overall signal quality indication, in percent (0-100).

#### antenna

antenna used

#### rate\_idx

index of data rate into band's supported rates or MCS index if HT rates are use (RX\_FLAG\_HT)

flag

RX\_FLAG\_\*

## **Description**

The low-level driver should provide this information (the subset supported by hardware) to the 802.11 code with each received frame.

## **enum mac80211\_rx\_flags**

#### **LINUX**

Kernel Hackers ManualApril 2009

### **Name**

enum mac80211\_rx\_flags — receive flags

### **Synopsis**

```
enum mac80211_rx_flags {
 RX_FLAG_MMIC_ERROR,
 RX_FLAG_DECRYPTED,
 RX_FLAG_RADIOTAP,
 RX_FLAG_MMIC_STRIPPED,
 RX_FLAG_IV_STRIPPED,
 RX_FLAG_FAILED_FCS_CRC,
 RX_FLAG_FAILED_PLCP_CRC,
 RX_FLAG_TSFT,
 RX_FLAG_SHORTPRE,
 RX_FLAG_HT,
 RX_FLAG_40MHZ,
 RX_FLAG_SHORT_GI
};
```
### **Constants**

#### RX\_FLAG\_MMIC\_ERROR

Michael MIC error was reported on this frame. Use together with RX\_FLAG\_MMIC\_STRIPPED.

#### RX\_FLAG\_DECRYPTED

This frame was decrypted in hardware.

#### RX\_FLAG\_RADIOTAP

This frame starts with a radiotap header.

#### RX\_FLAG\_MMIC\_STRIPPED

the Michael MIC is stripped off this frame, verification has been done by the hardware.

#### RX\_FLAG\_IV\_STRIPPED

The IV/ICV are stripped from this frame. If this flag is set, the stack cannot do any replay detection hence the driver or hardware will have to do that.

#### RX\_FLAG\_FAILED\_FCS\_CRC

Set this flag if the FCS check failed on the frame.

#### RX\_FLAG\_FAILED\_PLCP\_CRC

Set this flag if the PCLP check failed on the frame.

#### RX\_FLAG\_TSFT

The timestamp passed in the RX status (mactime field) is valid. This is useful in monitor mode and necessary for beacon frames to enable IBSS merging.

RX\_FLAG\_SHORTPRE

Short preamble was used for this frame

RX\_FLAG\_HT

HT MCS was used and rate\_idx is MCS index

RX\_FLAG\_40MHZ HT40 (40 MHz) was used

RX\_FLAG\_SHORT\_GI

Short guard interval was used

## **Description**

These flags are used with the  $flag$  member of struct ieee80211\_rx\_status.

## **struct ieee80211\_tx\_info**

### **LINUX**

Kernel Hackers ManualApril 2009

### **Name**

struct ieee80211\_tx\_info — skb transmit information

## **Synopsis**

```
struct ieee80211_tx_info {
 u32 flags;
 u8 band;
 u8 antenna_sel_tx;
 u8 pad[2];
 union {unnamed_union};
};
```
### **Members**

flags

transmit info flags, defined above

band

the band to transmit on (use for checking for races)

antenna\_sel\_tx

antenna to use, 0 for automatic diversity

pad[2]

padding, ignore

{unnamed\_union}

anonymous

## **Description**

This structure is placed in skb->cb for three uses: (1) mac80211 TX control - mac80211 tells the driver what to do (2) driver internal use (if applicable) (3) TX status information - driver tells mac80211 what happened

The TX control's sta pointer is only valid during the ->tx call, it may be NULL.

## **ieee80211\_rx**

**LINUX** Kernel Hackers ManualApril 2009

### **Name**

ieee80211\_rx — receive frame

### **Synopsis**

```
void ieee80211_rx (struct ieee80211_hw * hw, struct sk_buff * skb, struct
ieee80211_rx_status * status);
```
## **Arguments**

hw

the hardware this frame came in on

skb

the buffer to receive, owned by mac80211 after this call

status

status of this frame; the status pointer need not be valid after this function returns

## **Description**

Use this function to hand received frames to mac 80211. The receive buffer in  $skb$  must start with an IEEE 802.11 header or a radiotap header if RX\_FLAG\_RADIOTAP is set in the status flags.

This function may not be called in IRQ context. Calls to this function for a single hardware must be synchronized against each other. Calls to this function and  $ieee80211_rx$  irgsafe may not be mixed for a single hardware.

## **ieee80211\_rx\_irqsafe**

#### **LINUX**

Kernel Hackers ManualApril 2009

### **Name**

ieee80211\_rx\_irqsafe — receive frame

### **Synopsis**

```
void ieee80211_rx_irqsafe (struct ieee80211_hw * hw, struct sk_buff * skb,
struct ieee80211_rx_status * status);
```
## **Arguments**

hw

the hardware this frame came in on

skb

the buffer to receive, owned by mac80211 after this call

status

status of this frame; the status pointer need not be valid after this function returns and is not freed by mac80211, it is recommended that it points to a stack area

## **Description**

Like ieee80211\_rx but can be called in IRQ context (internally defers to a tasklet.)

Calls to this function and ieee80211\_rx may not be mixed for a single hardware.

## **ieee80211\_tx\_status**

### **LINUX**

Kernel Hackers ManualApril 2009

### **Name**

ieee80211\_tx\_status — transmit status callback

## **Synopsis**

void **ieee80211\_tx\_status** (struct ieee80211\_hw \* hw, struct sk\_buff \* skb);

## **Arguments**

hw

the hardware the frame was transmitted by

skb

the frame that was transmitted, owned by mac80211 after this call

## **Description**

Call this function for all transmitted frames after they have been transmitted. It is permissible to not call this function for multicast frames but this can affect statistics.

This function may not be called in IRQ context. Calls to this function for a single hardware must be synchronized against each other. Calls to this function and ieee80211\_tx\_status\_irqsafe may not be mixed for a single hardware.

## **ieee80211\_tx\_status\_irqsafe**

### **LINUX**

Kernel Hackers ManualApril 2009

#### **Name**

ieee80211\_tx\_status\_irqsafe — IRQ-safe transmit status callback

## **Synopsis**

void **ieee80211\_tx\_status\_irqsafe** (struct ieee80211\_hw \* hw, struct sk\_buff \* skb);
## **Arguments**

hw

the hardware the frame was transmitted by

skb

the frame that was transmitted, owned by mac80211 after this call

## **Description**

Like ieee80211\_tx\_status but can be called in IRQ context (internally defers to a tasklet.)

Calls to this function and ieee80211\_tx\_status may not be mixed for a single hardware.

# **ieee80211\_rts\_get**

#### **LINUX**

Kernel Hackers ManualApril 2009

#### **Name**

ieee80211\_rts\_get — RTS frame generation function

## **Synopsis**

```
void ieee80211_rts_get (struct ieee80211_hw * hw, struct ieee80211_vif * vif,
const void * frame, size_t frame_len, const struct ieee80211_tx_info *
frame\_txct1, struct ieee80211_rts * rts);
```
## **Arguments**

hw

pointer obtained from ieee80211\_alloc\_hw.

vif

struct ieee80211\_vif pointer from struct ieee80211\_if\_init\_conf.

frame

pointer to the frame that is going to be protected by the RTS.

frame\_len

the frame length (in octets).

frame\_txctl

struct ieee80211\_tx\_info of the frame.

rts

The buffer where to store the RTS frame.

## **Description**

If the RTS frames are generated by the host system (i.e., not in hardware/firmware), the low-level driver uses this function to receive the next RTS frame from the 802.11 code. The low-level is responsible for calling this function before and RTS frame is needed.

## **ieee80211\_rts\_duration**

### **LINUX**

Kernel Hackers ManualApril 2009

#### **Name**

ieee80211\_rts\_duration — Get the duration field for an RTS frame

### **Synopsis**

\_\_le16 **ieee80211\_rts\_duration** (struct ieee80211\_hw \* hw, struct ieee80211\_vif \* vif, size\_t frame\_len, const struct ieee80211\_tx\_info \* frame\_txctl);

## **Arguments**

hw

pointer obtained from ieee80211\_alloc\_hw.

vif

struct ieee80211\_vif pointer from struct ieee80211\_if\_init\_conf.

frame\_len

the length of the frame that is going to be protected by the RTS.

frame\_txctl

struct ieee80211\_tx\_info of the frame.

## **Description**

If the RTS is generated in firmware, but the host system must provide the duration field, the low-level driver uses this function to receive the duration field value in little-endian byteorder.

## **ieee80211\_ctstoself\_get**

#### **LINUX**

Kernel Hackers ManualApril 2009

#### **Name**

ieee80211\_ctstoself\_get — CTS-to-self frame generation function

## **Synopsis**

```
void ieee80211_ctstoself_get (struct ieee80211_hw * hw, struct ieee80211_vif
* vif, const void * frame, size_t frame_len, const struct ieee80211_tx_info *
frame_txctl, struct ieee80211_cts * cts);
```
## **Arguments**

hw

pointer obtained from ieee80211\_alloc\_hw.

vif

struct ieee80211\_vif pointer from struct ieee80211\_if\_init\_conf.

frame

pointer to the frame that is going to be protected by the CTS-to-self.

frame\_len

the frame length (in octets).

frame\_txctl

struct ieee80211\_tx\_info of the frame.

cts

The buffer where to store the CTS-to-self frame.

## **Description**

If the CTS-to-self frames are generated by the host system (i.e., not in hardware/firmware), the low-level driver uses this function to receive the next CTS-to-self frame from the 802.11 code. The low-level is responsible for calling this function before and CTS-to-self frame is needed.

# **ieee80211\_ctstoself\_duration**

#### **LINUX**

Kernel Hackers ManualApril 2009

#### **Name**

ieee80211\_ctstoself\_duration — Get the duration field for a CTS-to-self frame

## **Synopsis**

```
__le16 ieee80211_ctstoself_duration (struct ieee80211_hw * hw, struct
ieee80211_vif * vif, size_t frame_len, const struct ieee80211_tx_info *
frame_txctl);
```
## **Arguments**

hw

pointer obtained from ieee80211\_alloc\_hw.

vif

struct ieee80211\_vif pointer from struct ieee80211\_if\_init\_conf.

frame\_len

the length of the frame that is going to be protected by the CTS-to-self.

frame\_txctl

struct ieee80211\_tx\_info of the frame.

## **Description**

If the CTS-to-self is generated in firmware, but the host system must provide the duration field, the low-level driver uses this function to receive the duration field value in little-endian byteorder.

# **ieee80211\_generic\_frame\_duration**

#### **LINUX**

Kernel Hackers ManualApril 2009

#### **Name**

ieee80211\_generic\_frame\_duration — Calculate the duration field for a frame

## **Synopsis**

```
__le16 ieee80211_generic_frame_duration (struct ieee80211_hw * hw, struct
ieee80211_vif * vif, size_t frame_len, struct ieee80211_rate * rate);
```
## **Arguments**

hw

pointer obtained from ieee80211\_alloc\_hw.

vif

struct ieee80211\_vif pointer from struct ieee80211\_if\_init\_conf.

frame\_len

the length of the frame.

rate

the rate at which the frame is going to be transmitted.

## **Description**

Calculate the duration field of some generic frame, given its length and transmission rate (in 100kbps).

# **ieee80211\_get\_hdrlen\_from\_skb**

#### **LINUX**

Kernel Hackers ManualApril 2009

## **Name**

ieee80211\_get\_hdrlen\_from\_skb — get header length from data

## **Synopsis**

unsigned int **ieee80211\_get\_hdrlen\_from\_skb** (const struct sk\_buff \* skb);

## **Arguments**

skb

the frame

## **Description**

Given an skb with a raw 802.11 header at the data pointer this function returns the 802.11 header length in bytes (not including encryption headers). If the data in the sk\_buff is too short to contain a valid 802.11 header the function returns 0.

# **ieee80211\_hdrlen**

#### **LINUX**

Kernel Hackers ManualApril 2009

### **Name**

ieee80211\_hdrlen — get header length in bytes from frame control

## **Synopsis**

unsigned int **ieee80211\_hdrlen** (\_\_le16 fc);

## **Arguments**

 $\operatorname{\mathsf{f}}\nolimits_{\mathbb C}$ 

frame control field in little-endian format

# **ieee80211\_wake\_queue**

#### **LINUX**

Kernel Hackers ManualApril 2009

#### **Name**

ieee80211\_wake\_queue — wake specific queue

## **Synopsis**

void **ieee80211\_wake\_queue** (struct ieee80211\_hw \* hw, int queue);

## **Arguments**

hw

pointer as obtained from ieee80211\_alloc\_hw.

queue

queue number (counted from zero).

## **Description**

Drivers should use this function instead of netif\_wake\_queue.

# **ieee80211\_stop\_queue**

### **LINUX**

Kernel Hackers ManualApril 2009

### **Name**

ieee80211\_stop\_queue — stop specific queue

## **Synopsis**

void **ieee80211\_stop\_queue** (struct ieee80211\_hw \* hw, int queue);

## **Arguments**

hw

pointer as obtained from ieee80211\_alloc\_hw.

queue

queue number (counted from zero).

## **Description**

Drivers should use this function instead of netif\_stop\_queue.

# **ieee80211\_wake\_queues**

#### **LINUX**

Kernel Hackers ManualApril 2009

## **Name**

ieee80211\_wake\_queues — wake all queues

## **Synopsis**

void **ieee80211\_wake\_queues** (struct ieee80211\_hw \* hw);

## **Arguments**

hw

pointer as obtained from ieee80211\_alloc\_hw.

## **Description**

Drivers should use this function instead of netif\_wake\_queue.

# **ieee80211\_stop\_queues**

#### **LINUX**

Kernel Hackers ManualApril 2009

#### **Name**

ieee80211\_stop\_queues — stop all queues

## **Synopsis**

void **ieee80211\_stop\_queues** (struct ieee80211\_hw \* hw);

## **Arguments**

hw

pointer as obtained from ieee80211\_alloc\_hw.

## **Description**

Drivers should use this function instead of netif\_stop\_queue.

# **Chapter 5. Frame filtering**

mac80211 requires to see many management frames for proper operation, and users may want to see many more frames when in monitor mode. However, for best CPU usage and power consumption, having as few frames as possible percolate through the stack is desirable. Hence, the hardware should filter as much as possible.

To achieve this, mac80211 uses filter flags (see below) to tell the driver's configure\_filter function which frames should be passed to mac80211 and which should be filtered out.

The configure filter callback is invoked with the parameters  $mc$  count and  $mc$  list for the combined multicast address list of all virtual interfaces, changed\_flags telling which flags were changed and  $total$   $flags$  with the new flag states.

If your device has no multicast address filters your driver will need to check both the FIF\_ALLMULTI flag and the  $mc\$ count parameter to see whether multicast frames should be accepted or dropped.

All unsupported flags in  $total\_flags$  must be cleared. Hardware does not support a flag if it is incapable of passing the frame to the stack. Otherwise the driver must ignore the flag, but not clear it. You must \_only\_ clear the flag (announce no support for the flag to mac80211) if you are not able to pass the packet type to the stack (so the hardware always filters it). So for example, you should clear FIF CONTROL, if your hardware always filters control frames. If your hardware always passes control frames to the kernel and is incapable of filtering them, you do \_not\_ clear the FIF\_CONTROL flag. This rule applies to all other FIF flags as well.

# **enum ieee80211\_filter\_flags**

#### **LINUX**

Kernel Hackers ManualApril 2009

#### **Name**

enum ieee80211\_filter\_flags — hardware filter flags

## **Synopsis**

```
enum ieee80211 filter flags {
 FIF_PROMISC_IN_BSS,
  FIF_ALLMULTI,
  FIF_FCSFAIL,
  FIF_PLCPFAIL,
```

```
FIF_BCN_PRBRESP_PROMISC,
 FIF_CONTROL,
 FIF_OTHER_BSS
};
```
## **Constants**

#### FIF\_PROMISC\_IN\_BSS

promiscuous mode within your BSS, think of the BSS as your network segment and then this corresponds to the regular ethernet device promiscuous mode.

#### FIF\_ALLMULTI

pass all multicast frames, this is used if requested by the user or if the hardware is not capable of filtering by multicast address.

#### FIF\_FCSFAIL

pass frames with failed FCS (but you need to set the RX\_FLAG\_FAILED\_FCS\_CRC for them)

#### FIF\_PLCPFAIL

pass frames with failed PLCP CRC (but you need to set the RX\_FLAG\_FAILED\_PLCP\_CRC for them

#### FIF\_BCN\_PRBRESP\_PROMISC

This flag is set during scanning to indicate to the hardware that it should not filter beacons or probe responses by BSSID. Filtering them can greatly reduce the amount of processing mac80211 needs to do and the amount of CPU wakeups, so you should honour this flag if possible.

#### FIF\_CONTROL

pass control frames, if PROMISC\_IN\_BSS is not set then only those addressed to this station

#### FIF\_OTHER\_BSS

pass frames destined to other BSSes

## **Frame filtering**

These flags determine what the filter in hardware should be programmed to let through and what should not be passed to the stack. It is always safe to pass more frames than requested, but this has negative impact on power consumption.

# **II. Advanced driver interface**

Information contained within this part of the book is of interest only for advanced interaction of mac80211 with drivers to exploit more hardware capabilities and improve performance.

# **Chapter 6. Hardware crypto acceleration**

mac80211 is capable of taking advantage of many hardware acceleration designs for encryption and decryption operations.

The  $set_{key}$  callback in the struct ieee80211\_ops for a given device is called to enable hardware acceleration of encryption and decryption. The callback takes an  $address$  parameter that will be the broadcast address for default keys, the other station's hardware address for individual keys or the zero address for keys that will be used only for transmission. Multiple transmission keys with the same key index may be used when VLANs are configured for an access point.

The local\_address parameter will always be set to our own address, this is only relevant if you support multiple local addresses.

When transmitting, the TX control data will use the  $hw\;key\_idx$  selected by the driver by modifying the struct ieee 80211\_key\_conf pointed to by the  $key$  parameter to the set\_key function.

The set\_key call for the SET\_KEY command should return 0 if the key is now in use, -EOPNOTSUPP or -ENOSPC if it couldn't be added; if you return 0 then hw\_key\_idx must be assigned to the hardware key index, you are free to use the full u8 range.

When the cmd is DISABLE\_KEY then it must succeed.

Note that it is permissible to not decrypt a frame even if a key for it has been uploaded to hardware, the stack will not make any decision based on whether a key has been uploaded or not but rather based on the receive flags.

The struct ieee80211\_key\_conf structure pointed to by the key parameter is guaranteed to be valid until another call to set  $k$ ey removes it, but it can only be used as a cookie to differentiate keys.

In TKIP some HW need to be provided a phase 1 key, for RX decryption acceleration (i.e. iwlwifi). Those drivers should provide update\_tkip\_key handler. The update\_tkip\_key call updates the driver with the new phase 1 key. This happens everytime the iv16 wraps around (every 65536 packets). The set\_key call will happen only once for each key (unless the AP did rekeying), it will not include a valid phase 1 key. The valid phase 1 key is provided by update\_tkip\_key only. The trigger that makes mac80211 call this handler is software decryption with wrap around of iv16.

# **enum set\_key\_cmd**

#### **LINUX**

Kernel Hackers ManualApril 2009

### **Name**

enum set\_key\_cmd — key command

## **Synopsis**

```
enum set_key_cmd {
 SET_KEY,
 DISABLE_KEY
};
```
## **Constants**

```
SET_KEY
```
a key is set

#### DISABLE\_KEY

a key must be disabled

## **Description**

Used with the set\_key callback in struct ieee80211\_ops, this indicates whether a key is being removed or added.

# **struct ieee80211\_key\_conf**

**LINUX**

Kernel Hackers ManualApril 2009

### **Name**

struct ieee80211\_key\_conf — key information

## **Synopsis**

```
struct ieee80211 key conf {
 enum ieee80211_key_alg alg;
 u8 icv_len;
 u8 iv_len;
 u8 hw_key_idx;
 u8 flags;
 s8 keyidx;
 u8 keylen;
 u8 key[0];
};
```
## **Members**

#### alg

The key algorithm.

```
icv_len
```
FIXME

```
iv_len
```
FIXME

```
hw_key_idx
```
To be set by the driver, this is the key index the driver wants to be given when a frame is transmitted and needs to be encrypted in hardware.

#### flags

key flags, see enum ieee80211\_key\_flags.

#### keyidx

the key index (0-3)

#### keylen

key material length

key[0]

key material. For ALG\_TKIP the key is encoded as a 256-bit (32 byte)

## **Description**

This key information is given by mac80211 to the driver by the set\_key callback in struct ieee80211\_ops.

## **data block**

- Temporal Encryption Key (128 bits) - Temporal Authenticator Tx MIC Key (64 bits) - Temporal Authenticator Rx MIC Key (64 bits)

# **enum ieee80211\_key\_alg**

#### **LINUX**

Kernel Hackers ManualApril 2009

#### **Name**

enum ieee80211\_key\_alg — key algorithm

## **Synopsis**

```
enum ieee80211_key_alg {
 ALG_WEP,
 ALG_TKIP,
 ALG_CCMP
};
```
## **Constants**

```
ALG_WEP
   WEP40 or WEP104
```
ALG\_TKIP TKIP ALG\_CCMP CCMP (AES)

# **enum ieee80211\_key\_flags**

#### **LINUX**

Kernel Hackers ManualApril 2009

#### **Name**

enum ieee80211\_key\_flags — key flags

## **Synopsis**

```
enum ieee80211_key_flags {
  IEEE80211_KEY_FLAG_WMM_STA,
  IEEE80211_KEY_FLAG_GENERATE_IV,
  IEEE80211_KEY_FLAG_GENERATE_MMIC,
  IEEE80211_KEY_FLAG_PAIRWISE
};
```
## **Constants**

IEEE80211\_KEY\_FLAG\_WMM\_STA

Set by mac80211, this flag indicates that the STA this key will be used with could be using QoS.

IEEE80211\_KEY\_FLAG\_GENERATE\_IV

This flag should be set by the driver to indicate that it requires IV generation for this particular key.

IEEE80211\_KEY\_FLAG\_GENERATE\_MMIC

This flag should be set by the driver for a TKIP key if it requires Michael MIC generation in software.

#### IEEE80211\_KEY\_FLAG\_PAIRWISE

Set by mac80211, this flag indicates that the key is pairwise rather then a shared key.

# **Description**

These flags are used for communication about keys between the driver and mac80211, with the  $flags$ parameter of struct ieee80211\_key\_conf.

# **Chapter 7. Multiple queues and QoS support**

TBD

# **struct ieee80211\_tx\_queue\_params**

#### **LINUX**

Kernel Hackers ManualApril 2009

#### **Name**

struct ieee80211\_tx\_queue\_params — transmit queue configuration

## **Synopsis**

```
struct ieee80211_tx_queue_params {
 u16 txop;
 u16 cw_min;
 u16 cw_max;
 u8 aifs;
};
```
## **Members**

txop

maximum burst time in units of 32 usecs, 0 meaning disabled

cw\_min

minimum contention window [a value of the form  $2<sup>2</sup>n-1$  in the range 1..32767]

cw\_max

maximum contention window [like cw\_min]

aifs

arbitration interframe space [0..255]

## **Description**

The information provided in this structure is required for QoS transmit queue configuration. Cf. IEEE 802.11 7.3.2.29.

# **struct ieee80211\_tx\_queue\_stats**

#### **LINUX**

Kernel Hackers ManualApril 2009

### **Name**

struct ieee80211\_tx\_queue\_stats — transmit queue statistics

## **Synopsis**

```
struct ieee80211_tx_queue_stats {
 unsigned int len;
 unsigned int limit;
 unsigned int count;
};
```
## **Members**

len

number of packets in queue

limit

queue length limit

#### count

number of frames sent

# **Chapter 8. Access point mode support**

TBD

Some parts of the if\_conf should be discussed here instead

Insert notes about VLAN interfaces with hw crypto here or in the hw crypto chapter.

# **ieee80211\_get\_buffered\_bc**

#### **LINUX**

Kernel Hackers ManualApril 2009

#### **Name**

ieee80211\_get\_buffered\_bc — accessing buffered broadcast and multicast frames

## **Synopsis**

struct sk\_buff \* **ieee80211\_get\_buffered\_bc** (struct ieee80211\_hw \* hw, struct  $ieee80211$ \_vif \* vif);

## **Arguments**

hw

pointer as obtained from ieee80211\_alloc\_hw.

vif

struct ieee80211\_vif pointer from struct ieee80211\_if\_init\_conf.

## **Description**

Function for accessing buffered broadcast and multicast frames. If hardware/firmware does not implement buffering of broadcast/multicast frames when power saving is used, 802.11 code buffers them in the host memory. The low-level driver uses this function to fetch next buffered frame. In most cases, this is used when generating beacon frame. This function returns a pointer to the next buffered skb or NULL if no more buffered frames are available.

### **Note**

buffered frames are returned only after DTIM beacon frame was generated with ieee80211\_beacon\_get and the low-level driver must thus call ieee80211\_beacon\_get first. ieee80211\_get\_buffered\_bc returns NULL if the previous generated beacon was not DTIM, so the low-level driver does not need to check for DTIM beacons separately and should be able to use common code for all beacons.

## **ieee80211\_beacon\_get**

#### **LINUX**

Kernel Hackers ManualApril 2009

#### **Name**

ieee80211\_beacon\_get — beacon generation function

## **Synopsis**

```
struct sk_buff * ieee80211_beacon_get (struct ieee80211_hw * hw, struct
ieee80211_vif * vif);
```
## **Arguments**

hw

pointer obtained from ieee80211\_alloc\_hw.

vif

struct ieee80211\_vif pointer from struct ieee80211\_if\_init\_conf.

## **Description**

If the beacon frames are generated by the host system (i.e., not in hardware/firmware), the low-level driver uses this function to receive the next beacon frame from the 802.11 code. The low-level is responsible for calling this function before beacon data is needed (e.g., based on hardware interrupt). Returned skb is used only once and low-level driver is responsible for freeing it.

*Chapter 8. Access point mode support*

# **Chapter 9. Supporting multiple virtual interfaces**

TBD

Note: WDS with identical MAC address should almost always be OK

Insert notes about having multiple virtual interfaces with different MAC addresses here, note which configurations are supported by mac80211, add notes about supporting hw crypto with it.

# **Chapter 10. Hardware scan offload**

TBD

## **ieee80211\_scan\_completed**

#### **LINUX**

Kernel Hackers ManualApril 2009

#### **Name**

ieee80211\_scan\_completed — completed hardware scan

## **Synopsis**

void **ieee80211\_scan\_completed** (struct ieee80211\_hw \* hw);

## **Arguments**

hw

the hardware that finished the scan

## **Description**

When hardware scan offload is used (i.e. the  $hw\_s$  can callback is assigned) this function needs to be called by the driver to notify mac80211 that the scan finished.

# **III. Rate control interface**

TBD

This part of the book describes the rate control algorithm interface and how it relates to mac80211 and drivers.

# **Chapter 11. dummy chapter**

# **IV. Internals**

TBD

This part of the book describes mac80211 internals.

# **Chapter 12. Key handling**

# **12.1. Key handling basics**

Key handling in mac80211 is done based on per-interface (sub\_if\_data) keys and per-station keys. Since each station belongs to an interface, each station key also belongs to that interface.

Hardware acceleration is done on a best-effort basis, for each key that is eligible the hardware is asked to enable that key but if it cannot do that they key is simply kept for software encryption. There is currently no way of knowing this except by looking into debugfs.

All key operations are protected internally so you can call them at any time.

Within mac80211, key references are, just as STA structure references, protected by RCU. Note, however, that some things are unprotected, namely the key->sta dereferences within the hardware acceleration functions. This means that sta\_info\_destroy must flush the key todo list.

All the direct key list manipulation functions must not sleep because they can operate on STA info structs that are protected by RCU.

## **12.2. MORE TBD**

# **Chapter 13. Receive processing**

# **Chapter 14. Transmit processing**

# **Chapter 15. Station info handling**

# **15.1. Programming information**

# **struct sta\_info**

#### **LINUX**

Kernel Hackers ManualApril 2009

## **Name**

struct sta\_info — STA information

## **Synopsis**

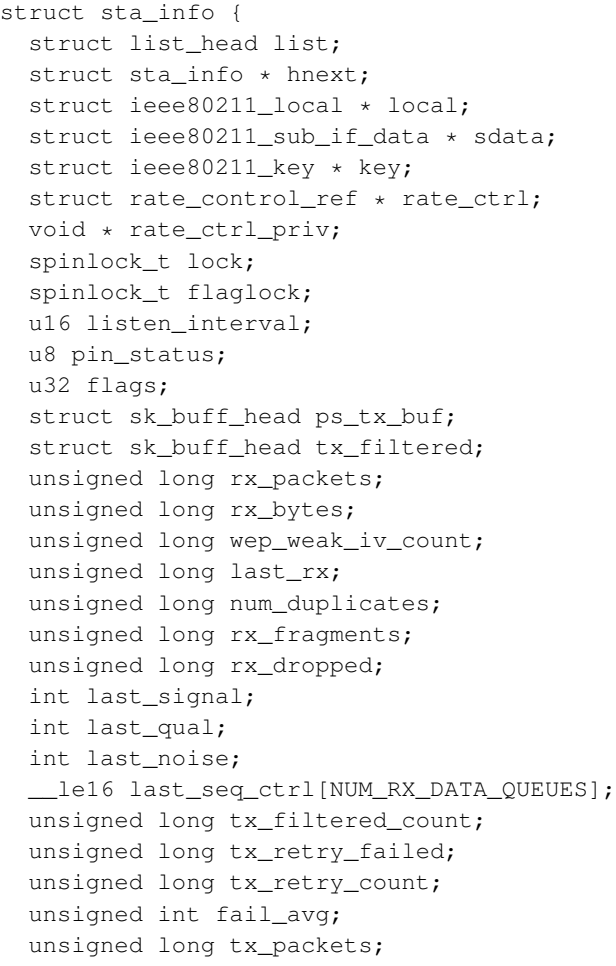

```
unsigned long tx_bytes;
 unsigned long tx_fragments;
  struct ieee80211_tx_rate last_tx_rate;
 u16 tid_seq[IEEE80211_QOS_CTL_TID_MASK + 1];
 struct sta_ampdu_mlme ampdu_mlme;
 u8 timer_to_tid[STA_TID_NUM];
 u8 tid_to_tx_q[STA_TID_NUM];
#ifdef CONFIG_MAC80211_MESH
 __le16 llid;
 __le16 plid;
  __le16 reason;
 u8 plink_retries;
 bool ignore_plink_timer;
 enum plink_state plink_state;
 u32 plink_timeout;
 struct timer_list plink_timer;
#endif
#ifdef CONFIG_MAC80211_DEBUGFS
  struct sta_info_debugfsdentries debugfs;
#endif
  struct ieee80211_sta sta;
};
```
## **Members**

#### list

global linked list entry

#### hnext

hash table linked list pointer

#### local

pointer to the global information

#### sdata

virtual interface this station belongs to

#### key

peer key negotiated with this station, if any

#### rate\_ctrl

rate control algorithm reference

#### rate\_ctrl\_priv

rate control private per-STA pointer

#### lock

used for locking all fields that require locking, see comments in the header file.

#### flaglock

spinlock for flags accesses

#### listen\_interval

listen interval of this station, when we're acting as AP

#### pin\_status

used internally for pinning a STA struct into memory

#### flags

STA flags, see enum ieee80211\_sta\_info\_flags

#### ps\_tx\_buf

buffer of frames to transmit to this station when it leaves power saving state

#### tx\_filtered

buffer of frames we already tried to transmit but were filtered by hardware due to STA having entered power saving state

#### rx\_packets

Number of MSDUs received from this STA

#### rx\_bytes

Number of bytes received from this STA

#### wep\_weak\_iv\_count

number of weak WEP IVs received from this station

#### last\_rx

time (in jiffies) when last frame was received from this STA

#### num\_duplicates

number of duplicate frames received from this STA

#### rx\_fragments

number of received MPDUs

#### rx\_dropped

number of dropped MPDUs from this STA

#### last\_signal

signal of last received frame from this STA

#### last\_qual

qual of last received frame from this STA

#### last noise

noise of last received frame from this STA

#### last\_seq\_ctrl[NUM\_RX\_DATA\_QUEUES]

last received seq/frag number from this STA (per RX queue)

#### tx\_filtered\_count

number of frames the hardware filtered for this STA

#### tx\_retry\_failed

number of frames that failed retry

#### tx\_retry\_count

total number of retries for frames to this STA

#### fail\_avg

moving percentage of failed MSDUs

#### tx\_packets

number of RX/TX MSDUs

#### tx\_bytes

number of bytes transmitted to this STA

#### tx\_fragments

number of transmitted MPDUs

#### last\_tx\_rate

rate used for last transmit, to report to userspace as "the" transmit rate

#### tid\_seq[IEEE80211\_QOS\_CTL\_TID\_MASK + 1]

per-TID sequence numbers for sending to this STA

#### ampdu\_mlme

A-MPDU state machine state

#### timer\_to\_tid[STA\_TID\_NUM]

identity mapping to ID timers

#### tid\_to\_tx\_q[STA\_TID\_NUM]

map tid to tx queue
## llid

Local link ID

## plid

Peer link ID

## reason

Cancel reason on PLINK\_HOLDING state

## plink\_retries

Retries in establishment

## ignore\_plink\_timer

ignore the peer-link timer (used internally)

#### plink\_state

peer link state

## plink\_timeout

timeout of peer link

## plink\_timer

peer link watch timer

## debugfs

debug filesystem info

## sta

station information we share with the driver

# **Description**

This structure collects information about a station that mac80211 is communicating with.

# **enum ieee80211\_sta\_info\_flags**

## **LINUX**

Kernel Hackers ManualApril 2009

## **Name**

enum ieee80211\_sta\_info\_flags — Stations flags

# **Synopsis**

```
enum ieee80211 sta info flags {
 WLAN_STA_AUTH,
 WLAN_STA_ASSOC,
 WLAN_STA_PS,
 WLAN_STA_AUTHORIZED,
 WLAN_STA_SHORT_PREAMBLE,
 WLAN_STA_ASSOC_AP,
 WLAN_STA_WME,
 WLAN_STA_WDS,
 WLAN_STA_PSPOLL,
 WLAN_STA_CLEAR_PS_FILT
};
```
## **Constants**

```
WLAN_STA_AUTH
```
Station is authenticated.

```
WLAN_STA_ASSOC
```
Station is associated.

#### WLAN\_STA\_PS

Station is in power-save mode

## WLAN\_STA\_AUTHORIZED

Station is authorized to send/receive traffic. This bit is always checked so needs to be enabled for all stations when virtual port control is not in use.

#### WLAN\_STA\_SHORT\_PREAMBLE

Station is capable of receiving short-preamble frames.

## WLAN\_STA\_ASSOC\_AP

We're associated to that station, it is an AP.

#### WLAN\_STA\_WME

Station is a QoS-STA.

#### WLAN\_STA\_WDS

Station is one of our WDS peers.

WLAN\_STA\_PSPOLL

Station has just PS-polled us.

WLAN\_STA\_CLEAR\_PS\_FILT

Clear PS filter in hardware (using the IEEE80211\_TX\_CTL\_CLEAR\_PS\_FILT control flag) when the next frame to this station is transmitted.

## **Description**

These flags are used with struct sta\_info's  $flags$  member.

# **15.2. STA information lifetime rules**

STA info structures (struct sta info) are managed in a hash table for faster lookup and a list for iteration. They are managed using RCU, i.e. access to the list and hash table is protected by RCU.

Upon allocating a STA info structure with  $\sigma$  info-alloc, the caller owns that structure. It must then either destroy it using sta\_info\_destroy (which is pretty useless) or insert it into the hash table using sta\_info\_insert which demotes the reference from ownership to a regular RCU-protected reference; if the function is called without protection by an RCU critical section the reference is instantly invalidated. Note that the caller may not do much with the STA info before inserting it, in particular, it may not start any mesh peer link management or add encryption keys.

When the insertion fails (sta\_info\_insert) returns non-zero), the structure will have been freed by sta\_info\_insert!

Because there are debugfs entries for each station, and adding those must be able to sleep, it is also possible to "pin" a station entry, that means it can be removed from the hash table but not be freed. See the comment in \_sta\_info\_unlink for more information, this is an internal capability only.

In order to remove a STA info structure, the caller needs to first unlink it (sta\_info\_unlink) from the list and hash tables and then destroy it; sta\_info\_destroy will wait for an RCU grace period to elapse before actually freeing it. Due to the pinning and the possibility of multiple callers trying to remove the same STA info at the same time, sta\_info\_unlink can clear the STA info pointer it is passed to indicate that the STA info is owned by somebody else now.

If sta\_info\_unlink did not clear the pointer then the caller owns the STA info structure now and is responsible of destroying it with a call to sta\_info\_destroy.

In all other cases, there is no concept of ownership on a STA entry, each structure is owned by the global hash table/list until it is removed. All users of the structure need to be RCU protected so that the structure won't be freed before they are done using it.

# **Chapter 16. Synchronisation**

TBD

Locking, lots of RCU